## Datenblatt

## Klappdeckelverpackung mit Hohlrand A6 (17,2 x 12,9 x 4 cm), 4/0-farbig

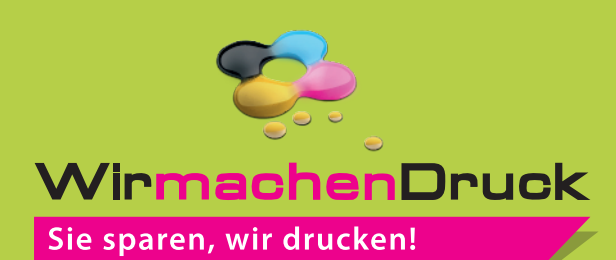

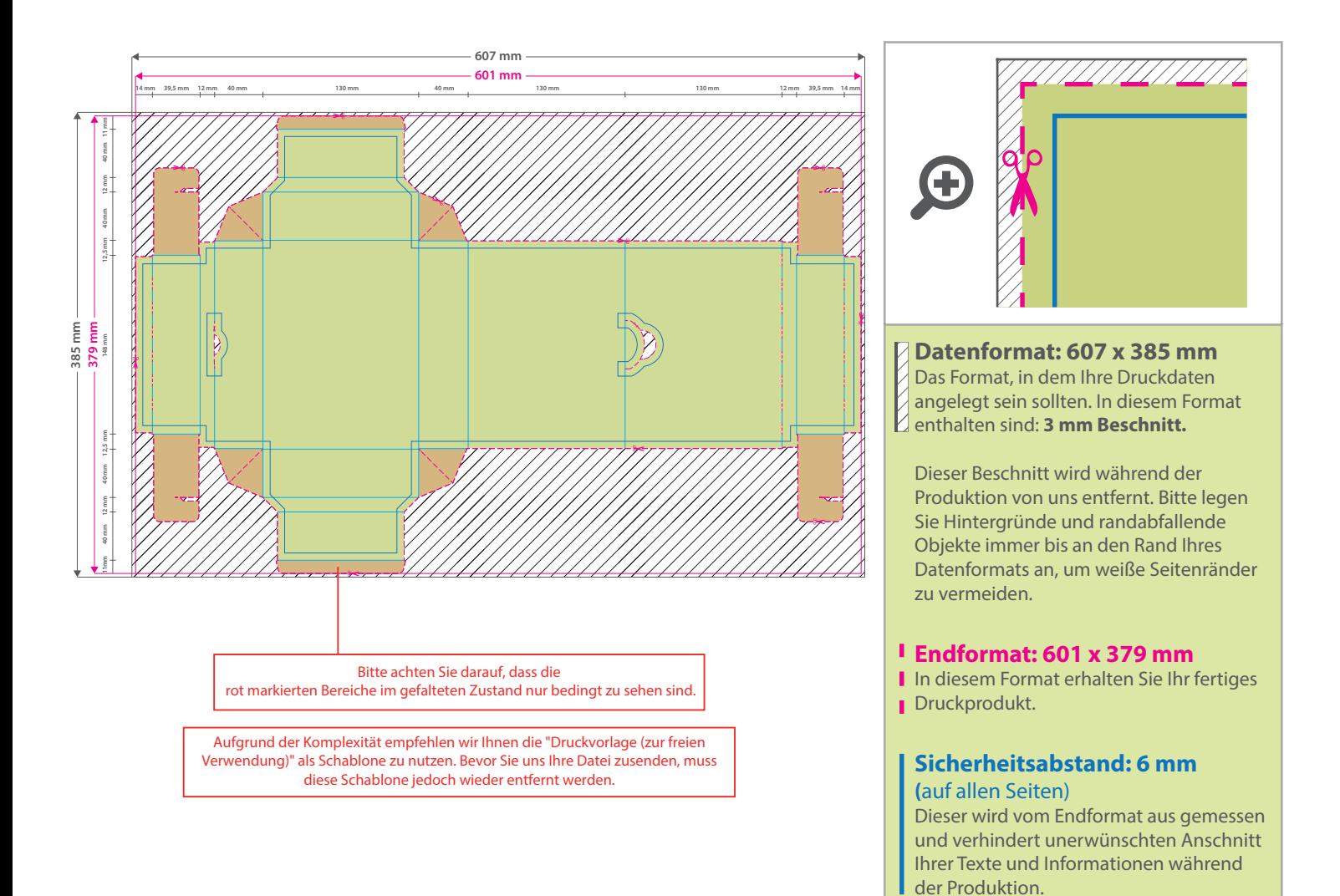

## 5 Tipps zur fehlerfreien Gestaltung Ihrer Druckdaten

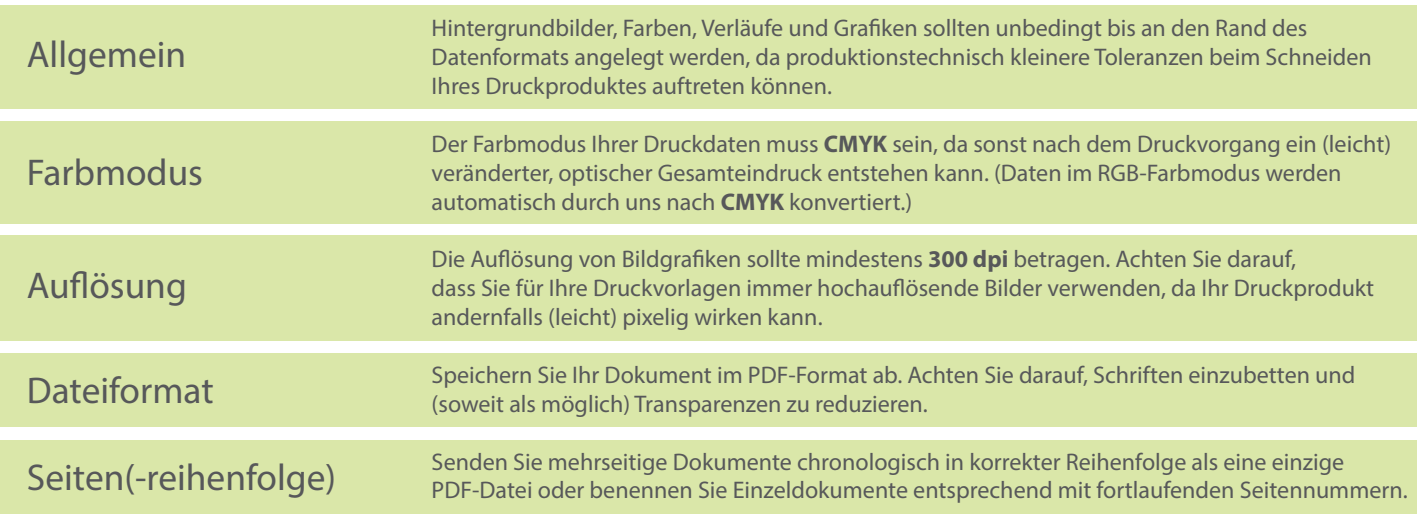